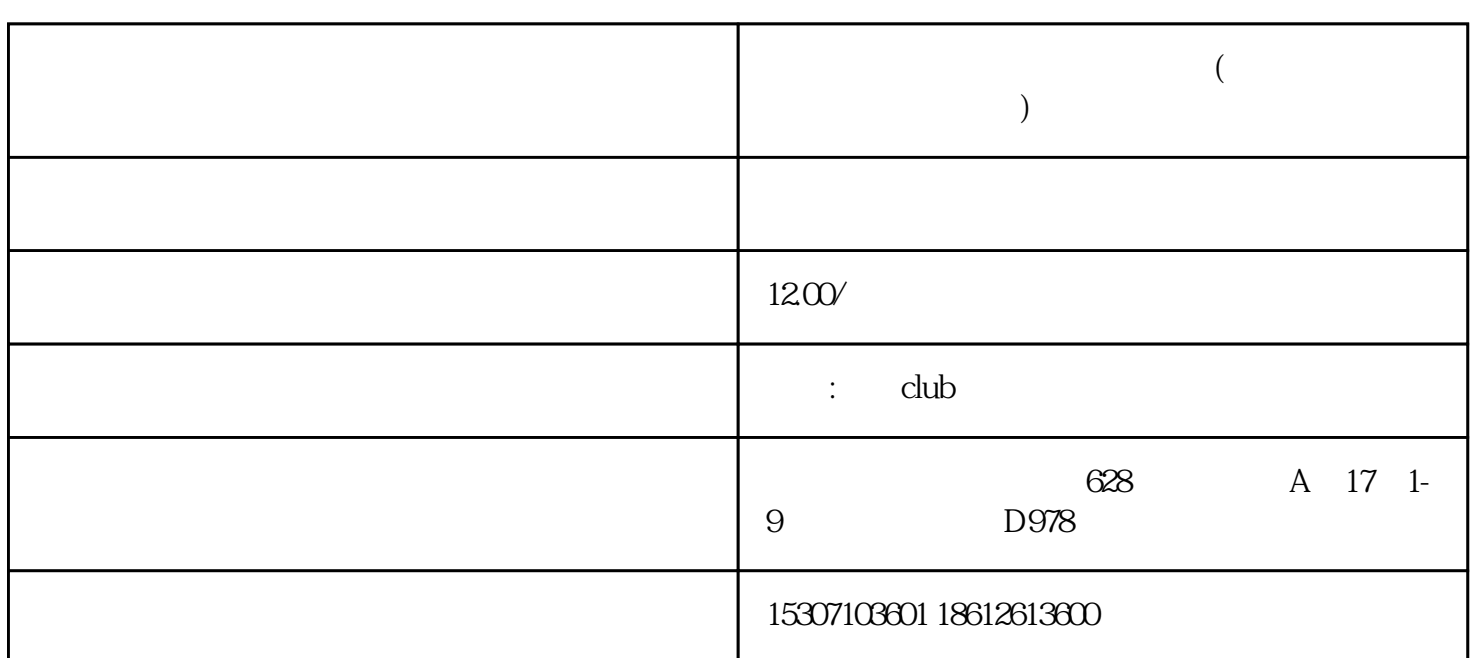

 $1$ 

**亚马逊被关联申诉成功怎么办理(亚马逊相互关联怎么设置权限呢)**

 $2<sub>l</sub>$ 

 $3 \nightharpoonup$ 

 $4$  $1-3$ 

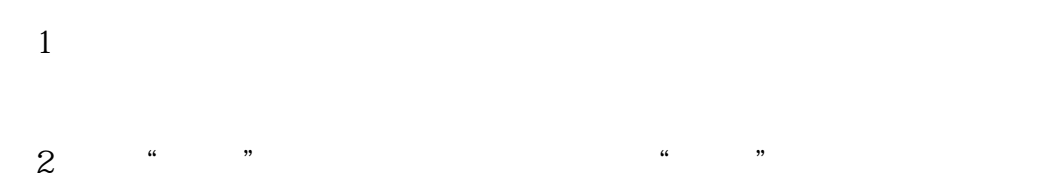

3 " " " " " "

 $4$  and  $4$  and  $\pi$  are  $\pi$  $\frac{a}{a}$  and  $\frac{a}{b}$  and  $\frac{a}{b}$  and  $\frac{a}{c}$  and  $\frac{a}{c}$  and  $\frac{a}{c}$  and  $\frac{a}{c}$  and  $\frac{a}{c}$  and  $\frac{a}{c}$  and  $\frac{a}{c}$  and  $\frac{a}{c}$  and  $\frac{a}{c}$  and  $\frac{a}{c}$  and  $\frac{a}{c}$  and  $\frac{a}{c}$  and  $\frac{a}{c}$  a

 $5$